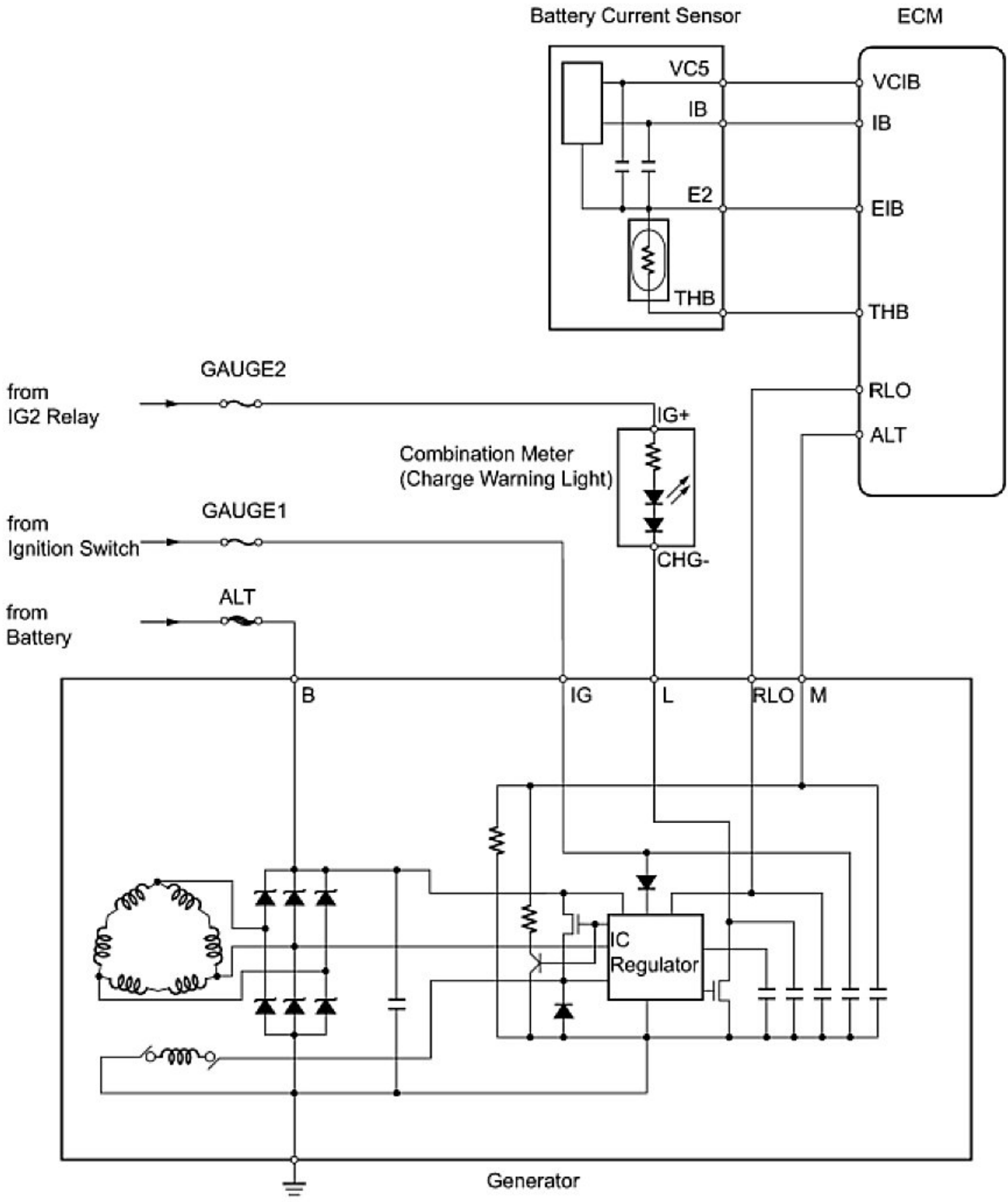

 $\mathsf T$